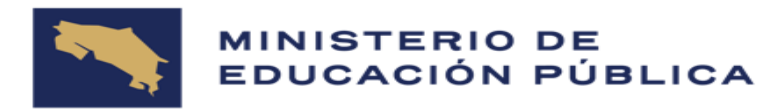

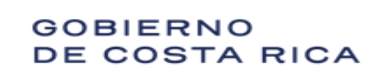

Viceministerio Académico Dirección de Gestión y Evaluación de la Calidad Departamento de Evaluación Académica y Certificación

# **CONVENIO MEP-ICER**

## **CALENDARIO Y HORARIO DE PRUEBAS**

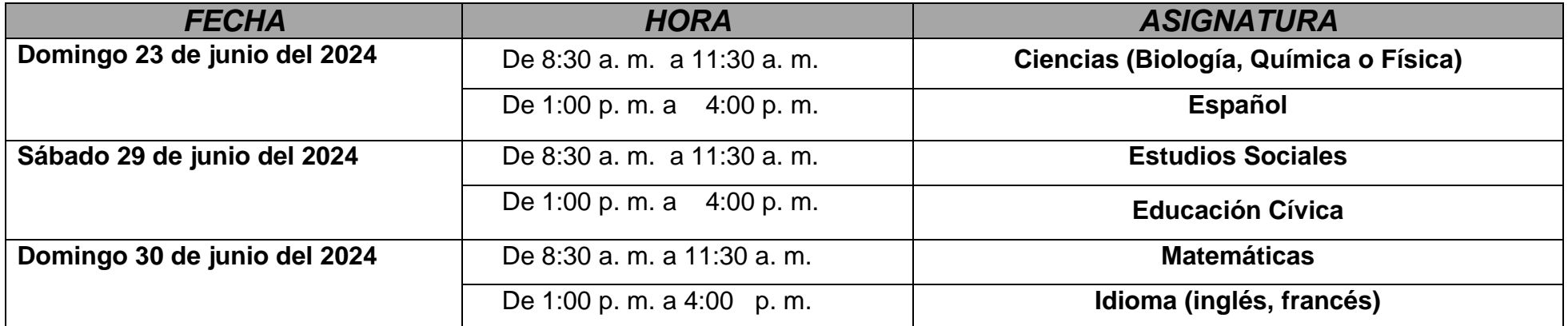

### **NOTAS**:

- 1) Las sedes pueden variar de una convocatoria a otra.
- 2) No se permitirá el cambio de sedes ni de asignaturas.

3) Para identificar la sede donde realizará sus pruebas, debe buscar en la lista la Dirección Regional de Educación en la cual se inscribió y la letra inicial de su primer apellido.

**Los postulantes con apoyos educativos (adecuaciones curriculares) las realizarán en sus respectivas sedes.**

### **DIRECCIÓN REGIONAL DE EDUCACIÓN DE AGUIRRE**

**1. SEDE: CTP PARRITA**: (Parrita) Se aplicarán las pruebas a los postulantes matriculados en esta sede. **Incluye a los postulantes, que solicitaron ser inscritos en la sede de Jacó y Quepos.**

## **DIRECCIÓN REGIONAL DE EDUCACIÓN DE ALAJUELA**

**3. SEDE: ESCUELA SIMÓN BOLÍVAR** (Grecia). Se aplicarán las pruebas a los postulantes matriculados en esta sede.

**4. SEDE: ESCUELA PRIMO VARGAS** (Orotina)**.** Se aplicarán las pruebas a los postulantes matriculados en esta sede.

## **DIRECCIÓN REGIONAL DE EDUCACIÓN DE CAÑAS**

13. **SEDE: ESCUELA CENTRAL DE GUAPILES** (Guápiles centro). Se aplicarán las pruebas a los postulantes matriculados en la Dirección Regional de Educación de Guápiles. **Incluye a los postulantes que solicitaron ser inscritos en la sede de Cariari y Ticabán.**

**5. SEDE: LICEO MIGUEL ARAYA** (Cañas)**.** Se aplicarán las pruebas a los postulantes matriculados en la Dirección Regional de Educación de Cañas. **Incluye a los postulantes que solicitaron ser inscritos en la sede de las Juntas de Abangares y Tilarán**.

### **DIRECCIÓN REGIONAL DE EDUCACIÓN DE CARTAGO**

## **DIRECCIÓN REGIONAL DE EDUCACIÓN DE COTO**

**7. SEDE: LICEO DE CIUDAD NEILLY.** (Ciudad Neilly) Se aplicarán las pruebas a los postulantes matriculados en la Dirección Regional de Educación de Coto**.** 

**08. SEDE: ESCUELA SATURNINO CEDEÑO.** (Puerto Jiménez) Se aplicarán las pruebas a los postulantes matriculados en esta sede **.** 

**09. SEDE: ESCUELA MARÍA AUXILIADORA.** (San Vito) Se aplicarán las pruebas a los postulantes matriculados en esta sede.

## **DIRECCIÓN REGIONAL DE EDUCACIÓN DE DESAMPARADOS**

### **DIRECCIÓN REGIONAL DE EDUCACIÓN GRANDE TÉRRABA**

**11**. **SEDE: ESCUELA EDUARDO GARNIER** (Palmar Norte). Se aplicarán las pruebas a los postulantes matriculados en esta sede.

**12**. **SEDE: CTP DE BUENOS AIRES**: (Buenos Aires). Se aplicarán las pruebas a los postulantes matriculados en esta sede.

### **DIRECCIÓN REGIONAL DE EDUCACIÓN DE GUÁPILES**

## **DIRECCIÓN REGIONAL DE EDUCACIÓN DE HEREDIA**

### **DIRECCIÓN REGIONAL DE EDUCACIÓN DE LIBERIA**

**15. SEDE: LICEO LABORATORIO DE LIBERIA** (Liberia centro)**.** Se aplicarán las pruebas a los postulantes matriculados en la Dirección Regional de Educación de Liberia. **Incluye a los postulantes que solicitaron ser inscritos en la sede de Bagaces y la Cruz.**

## **DIRECCIÓN REGIONAL DE EDUCACIÓN DE LIMÓN**

**16. SEDE: COLEGIO DIURNO DE LIMÓN** (Limón centro)**.** Se aplicarán las pruebas a los postulantes matriculados en la Dirección Regional de Educación de Limón. **Incluye a los** 

**13. 10. SEDE: LICEO MONSEÑOR RUBÉN ODIO HERRERA**  (Desamparados Centro). Se aplicarán las pruebas a los postulantes matriculados en la Dirección Regional de Educación de Desamparados**. Incluye a los postulantes, que solicitaron ser inscritos en la sede de Río Conejo.**

**14. SEDE LICEO MANUEL BENAVIDES.** (Heredia). Se

aplicarán las pruebas a los postulantes matriculados en la Dirección Regional de Educación de Heredia.

**2. SEDE: INSTITUTO DE ALAJUELA** (Alajuela). Se aplicarán las pruebas a los postulantes matriculados en la Dirección Regional de Alajuela. **Incluye a los postulantes**, **que solicitaron ser inscritos en la sede de Atenas.**

**6. SEDE: COLEGIO FRANCISCA CARRASCO (Cartago centro).** Se aplicarán las pruebas a los postulantes matriculados en la Dirección Regional de Educación de Cartago.

**postulantes que solicitaron ser inscritos en la sede de Valle La Estrella, Bataán y Siquirres.**

### **DIRECCIÓN REGIONAL DE EDUCACIÓN DE LOS SANTOS**

**17. SEDE: LICEO DE TARRAZÚ** (San Marcos de Tarrazú)**.** Se aplicarán las pruebas a los postulantes matriculados en la Dirección Regional de Educación de Los Santos.

08.

### **DIRECCIÓN REGIONAL DE EDUCACIÓN DE OCCIDENTE**

**18. SEDE: INSTITUTO JULIO ACOSTA GARCÍA** (San Ramón centro)**.** Se aplicarán las pruebas a los postulantes matriculados en la Dirección Regional de Educación de San Ramón.

#### **DIRECCIÓN REGIONAL DE EDUCACIÓN DE PENINSULAR**

**19. SEDE: ESCUELA JULIO ACOSTA** (Paquera). Se aplicarán las pruebas a los postulantes matriculados en la Dirección Regional de Educación de Peninsular**. Incluye a los postulantes que solicitaron ser inscritos en la sede de Cobano.**

## **DIRECCIÓN REGIONAL DE EDUCACIÓN DE PÉREZ ZELEDÓN**

**20. SEDE: LICEO UNESCO** (San Isidro del General). Se aplicarán las pruebas a los postulantes matriculados en la Dirección Regional de Educación de Pérez Zeledón**.**

#### **DIRECCIÓN REGIONAL DE EDUCACIÓN DE PUNTARENAS**

**21. SEDE: LICEO DIURNO JOSÉ MARTÍ** (Puntarenas centro). Se aplicarán las pruebas a los postulantes matriculados en la Dirección Regional de Educación de Puntarenas. **Incluye a los postulantes que solicitaron ser inscritos en la sede Miramar, Esparza.**

**22. SEDE: CTP SANTA ELENA** (Monteverde). Incluye a los postulantes ordinarios y con apoyos educativos (de acceso y curriculares no significativos), que solicitaron ser inscritos en esta sede.

### **DIRECCIÓN REGIONAL DE EDUCACIÓN DE PURISCAL**

**23. SEDE: CTP DE PURISCAL** (Puriscal centro). Se aplicarán las pruebas a los postulantes matriculados en la Dirección Regional de Educación de Puriscal.

## **DIRECCIÓN REGIONAL DE EDUCACIÓN DE SAN CARLOS**

**24. SEDE: LICEO DE SAN CARLOS** (Ciudad Quesada). Se aplicarán las pruebas a los postulantes matriculados en la Dirección Regional de Educación de San Carlos**. Incluye a los postulantes que solicitaron ser inscritos en la sede de la Fortuna.**

**25. SEDE: CTP NATANIEL ARIAS MURILLO** (Aguas Zarcas)**.** Se aplicarán las pruebas a los postulantes matriculados en esta sede.

**26. SEDE: CTP SANTA ROSA POCOSOL:** (Santa Rosa Pocosol) Se aplicarán las pruebas a los postulantes matriculados en esta sede.

## **DIRECCIÓN REGIONAL DE EDUCACIÓN DE SAN JOSE NORTE**

**27. SEDE: LICEO ANASTASIO ALFARO** (San Pedro)**.** Se aplicarán las pruebas a los postulantes matriculados en la Dirección Regional de Educación de San José Norte.

## **DIRECCIÓN REGIONAL DE EDUCACIÓN DE SAN JOSE CENTRAL**

**28. SEDE: LIC DR. JOSÉ MARÍA CASTRO MADRIZ** (Frente al Ministerio de Seguridad Pública o 100 m este de la estación de gasolina del Centro Comercial del Sur)**.** Se aplicarán las pruebas a los postulantes matriculados en la Dirección Regional de Educación de San José Central.

- Bolígrafo con tinta azul o negra.
- Corrector con líquido blanco. Está autorizado el uso de calculadora científica no programable para las pruebas de **Matemática, Física y Química**. No se permite el uso de calculadora científica programable, de celular o de reloj, tipo agenda o traductora.

## **DIRECCIÓN REGIONAL DE EDUCACIÓN DE SANTA CRUZ**

**29. SEDE: ESCUELA JOSEFINA LÓPEZ** (Santa Cruz centro). Se aplicarán las pruebas a los postulantes matriculados en la Dirección Regional de Educación de Educación de Santa Cruz. **Incluye a los postulantes que solicitaron ser inscritos en la sede de Nicoya.**

### **DIRECCIÓN REGIONAL DE EDUCACIÓN DE SARAPIQUI**

**30. SEDE: ESCUELA CRISTO REY** (Puerto Viejo). Se aplicarán las pruebas a los postulantes que solicitaron ser inscritos en esta sede. **Incluye a los postulantes que solicitaron ser inscritos en** la sede de **Río Frío.**

## **DIRECCIÓN REGIONAL DE EDUCACIÓN DE SULÁ**

**31. SEDE: CTP DE TALAMANCA** (Talamanca centro). Se aplicarán las pruebas a los postulantes matriculados en la Dirección Regional de Educación de Sulá.

### **DIRECCIÓN REGIONAL DE EDUCACIÓN DE TURRIALBA**

**32. COLEGIO CLODOMIRO PICADO** (Turrialba centro). Se aplicarán las pruebas a los postulantes matriculados en la Dirección Regional de Educación de Turrialba. **Incluye a los postulantes que solicitaron ser inscritos en Grano de Oro.**

## **DIRECCIÓN REGIONAL DE EDUCACIÓN DE ZONA NORTE-NORTE**

**332. ESC. TEODORO PICADO** (Upala). Se aplicarán las pruebas a los postulantes matriculados en la Dirección Regional de Educación de Educación de Zona Norte Norte.

### **NOTAS FINALES**

### **a. REQUISITOS PARA PRESENTAR LAS PRUEBAS**

- 1. Presentar cualquiera de los siguientes documentos de identificación: la cédula de identidad costarricense, de residencia, pasaporte, licencia de conducir costarricense, tarjeta de identidad para costarricenses mayores de 12 años y menores de 18 años emitida por el Tribunal Supremo Elecciones o carné del programa Bachillerato de Educación Diversificada a Distancia (EDAD) el cual debe ser tramitado en las oficinas centrales de la Dirección de Gestión y Evaluación de la Calidad.
- 2. Los documentos solicitados para presentar las pruebas deben estar sin alteraciones que hagan dudar de su autenticidad.
- 3. No esta autorizado el uso de carnés de academias privadas, colegios, proyectos públicos de educación, ni carné del seguro social. La constancia de nacimiento no se admite como documento de identificación para ingresar a realizar las pruebas.

- 4. Ningún postulante podrán realizar las pruebas sin su documento de identificación.
- 5. En el caso de no aparecer registrado en el padrón de aula, deberá presentar el comprobante de inscripción aceptado en Formato impreso o digital.

# **b. MATERIALES**

Los materiales necesarios para realizar las pruebas son:

## **Nota**:

Se recomienda a los postulantes presentarse en su respectiva sede treinta minutos antes de la hora indicada para cada prueba. **La hora de inicio de las pruebas será a las 8:30 a. m. y a la 1:00 p. m.**

Después de treinta minutos de iniciada la prueba no se permitirá el ingreso de postulantes.

## **Contenido de las pruebas**

- La tabla de especificaciones para las pruebas de certificación de conocimientos del programa Bachillerato de Educación Diversificada a Distancia, está publicada en el sitio web: https://dgec.mep.go.cr
- Cualquiera de los libros de texto cuyo uso se recomiende en las opciones educativas que se ofrecen en los programas de certificación de conocimientos de la Educación Abierta, constituye únicamente un material de apoyo cuyos contenidos no definen ni delimitan los objetivos, contenidos, habilidades o

conocimientos de estudio de cada una de las asignaturas (cf. Acuerdo N°04-37 del Consejo Superior de Educación, tomado en la sesión N°37-09 del 10 de agosto del 2009).

# **ENTREGA DE RESULTADOS A LOS POSTULANTES**

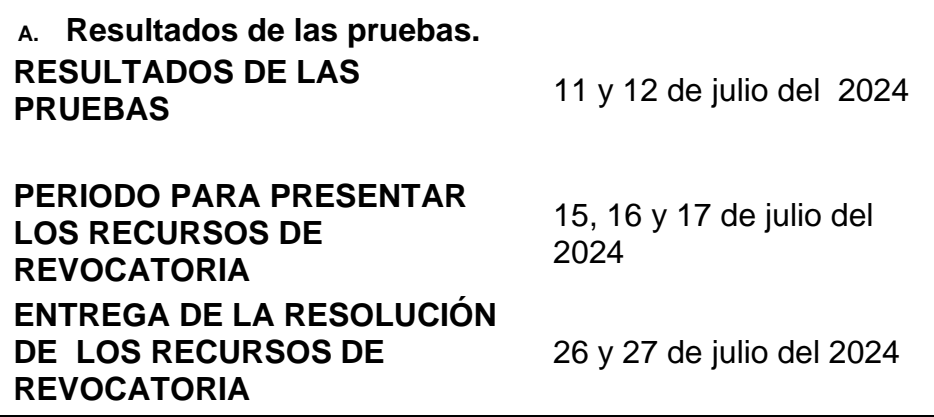

**NOTA IMPORTANTE**: Se les recuerda a las personas postulantes a pruebas nacionales, que el día de aplicación de la o las pruebas NO podrán presentarse acompañados de personas menores de edad, lo anterior, pues ni los recintos ni las personas encargadas de pruebas cuentan con condiciones ni competencia para cuido de menores.

**Los postulantes que no estén conformes con sus resultados podrán plantear los recursos de revocatoria con apelación en subsidio, según el siguiente procedimiento.**

- **1. Descargar o revisar el manual de usuario para utilizar el sistema revocar en la página web de la Dirección de Gestión y Evaluación de la Calidad (DGEC): [https://dgec.mep.go.cr](https://dgec.mep.go.cr/)**
- **2. Es obligatorio abrir el navegador web, ingresando al sistema en el enlace: [http://portaldgec.mep.go.cr/revocar,](http://portaldgec.mep.go.cr/revocar) utilizando su mismo uisuario (cédula de identidad) y contraseña (código, asignado en yo Aplico cuando revisó los resultados).**